8. You may find at the end of the article links to further information and other resources to help you with your research.

## More on this topic

Churchill, Winston (1871-1947), novelist and politician in American National Biography Online

Churchill, Sir Winston Leonard Spencer (1874-1965), prime minister in Oxford Dictionary of **National Biography** 

## **External resources**

**Churchill Archives** 

9. Articles can be downloaded, saved and/or printed using the tools found above the article title. Use the PDF option for saving or printing single articles.

日ノ來く

Other ways we can help you find the information you need:

- **Online Enquiries** www.westsussex.gov.uk/askalibrarian
- **Family History** www.westsussex.gov.uk/familyhistory
- **Business** www.westsussex.gov.uk/businessinformation
- **Homework & Research** www.westsussex.gov.uk/homework

This guide has been produced by West Sussex County Council Library Service © 2020.

eInformati

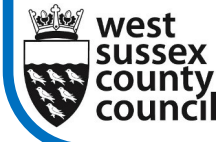

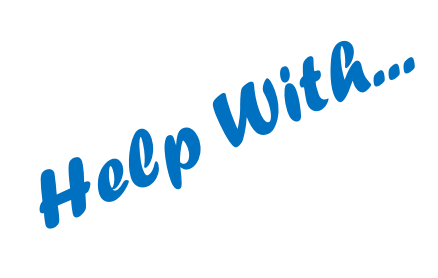

08.20

**West Sussex** 

**Library Service** 

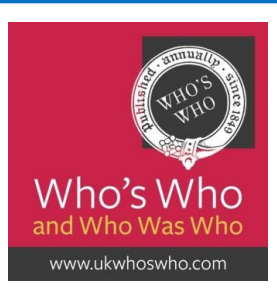

Who's Who is one of the best-known biographical resources, with over 34,000 entries about noteworthy and influential living people who impact British life. It also includes Who Was Who with over 94,000 entries on deceased people. You can access it in any West Sussex library and 24/7 from your computer, tablet or smartphone once you are a member.

1. Go to www.westsussex.gov.uk/einformation and click on **A-Z of electronic resources.** Then scroll down to **Who's Who and Who Was Who**

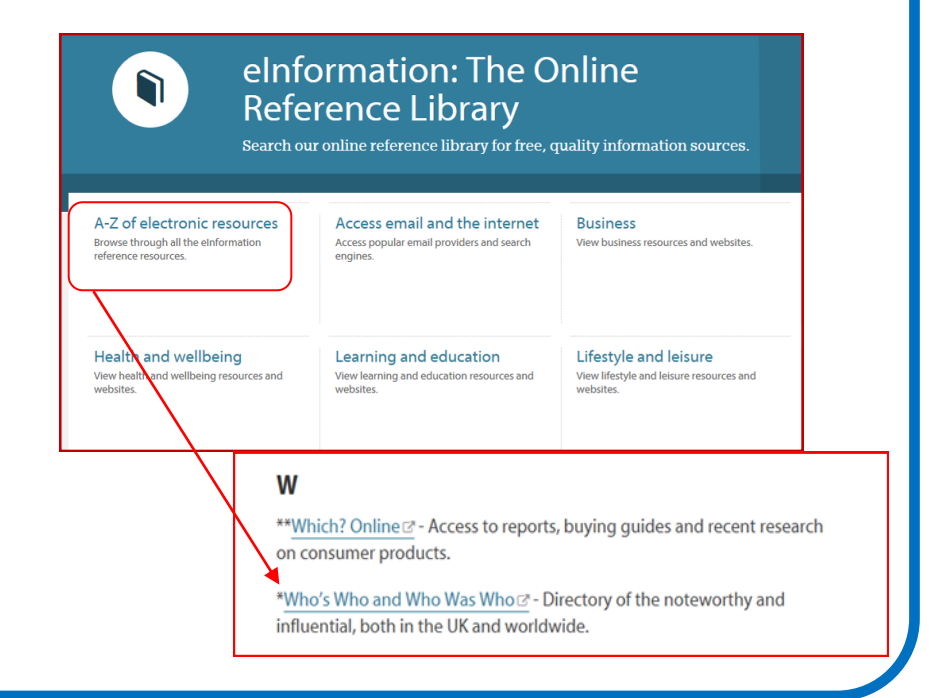

2. Enter your search term in the box on the right side of the home page.

Search Article Title

Advanced search

3. If you use a common surname e.g. **Churchill** your search will return a list of possible matches for you to choose from.

(x) Article Title : churchill Clear all

Did you mean: Spencer-Churchill, Baroness, (Clementine Ogilvy Spencer-Churchill) (1885-12 Dec. 1977), Churchill, Lt-Col Seton, (1851-20 March 1933), Somervell, Rupert Churchill Gelderd, (24 April 1892-10 Aug. 1969) ... more

4. You can narrow your search by choosing from the options on the left hand side of the page.

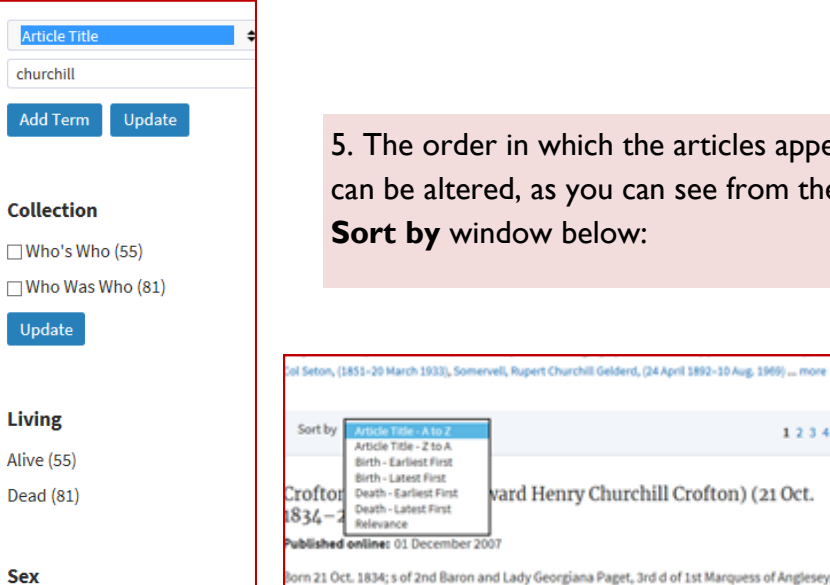

Female (12)

Male (123)

5. The order in which the articles appear can be altered, as you can see from the **Sort by** window below:

1234567 Article Title - 2 to A Birth - Earliest First Birth - Latest First vard Henry Churchill Crofton) (21 Oct. Crofton Death - Earliest First Death - Latest First

**Bulmouns** Published online: 01 December 2007

Born 21 Oct. 1834; s of 2nd Baron and Lady Georgiana Paget, 3rd d of 1st Marquess of Anglesey; died 22

6. There is an option for browsing. Select 'Occupations' and then choose one of the areas to investigate. You can also browse all of the articles. Use the 'Sort by' option if you don't want an A to Z list.

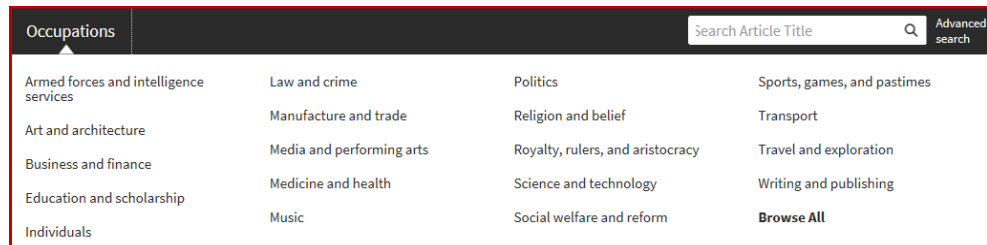

7. Once you have found the person you are looking for you will initially just see a snapshot of the information. Click on the name for more details.

Churchill, Rt Hon. Sir Winston (Leonard Spencer), (30 Nov. 1874  $-24$  Jan. 1965) a

Published online: 01 December 2007

KG 1953; OM 1946; CH 1922; PC 1907; FRS 1941 Born 30 Nov. 1874; e s of Rt Hon. Lord Randolph Churchill, 3rd s of 7th Duke of Marlborough; ...

## Churchill, Rt Hon. Sir Winston (Leonard Spencer) a

https://doi.org/10.1093/ww/9780199540884.013.U54262 Published online: 01 December 2007

KG 1953; OM 1946; CH 1922; PC 1907; FRS 1941

Born 30 Nov. 1874; e s of Rt Hon. Lord Randolph Churchill, 3rd s of 7th Duke of Marlborough; m 1908, Clementine, GBE, d of late Col Sir H. M. Hozier, KCB, 3rd Dragoon Guards, and Lady Blanche Ogilvy, d of 9th Earl of Airlie; one s two d (and two d decd); died 24 Jan. 1965

## **Education**

Harrow; Sandhurst

Career

Entered Army, 1895; served with Spanish forces in Cuba, 1895 (1st class (Spanish) Orde